## 2.0 Installation von Gambas

Wer mit Gambas arbeiten möchte, sollte die *Entwicklungsumgebung Gambas* auf seinen Computer installieren. Für die Installation von Gambas zum Beispiel für die Linux-Distribution Ubuntu und deren Derivate gibt es vier alternative Wege:

- ä Installation aus den Paket-Quellen der Linux-Distribution Ubuntu
- ä Installation aus den Quellen des Gambas-Projekts
- ä Installation über SVN
- ä Installation über PPA

Für andere Linux-Distributionen ist die 2. Variante die Erfolg versprechende, wenn die Installation aus den Paket-Quellen der verwendeten Linux-Distribution nicht möglich ist, die Version fehlerhaft oder nicht aktuell ist. Ob Sie sich für eine stabile Version von Gambas entscheiden oder die Entwicklerversion nutzen möchten, hängt sicher von den angestrebten Zielen ab.

Gut zu wissen: Ein Gambas2-Projekt können Sie (halbautomatisch) in der Entwicklungsumgebung von Gambas3 in ein Gambas3-Projekt konvertieren.

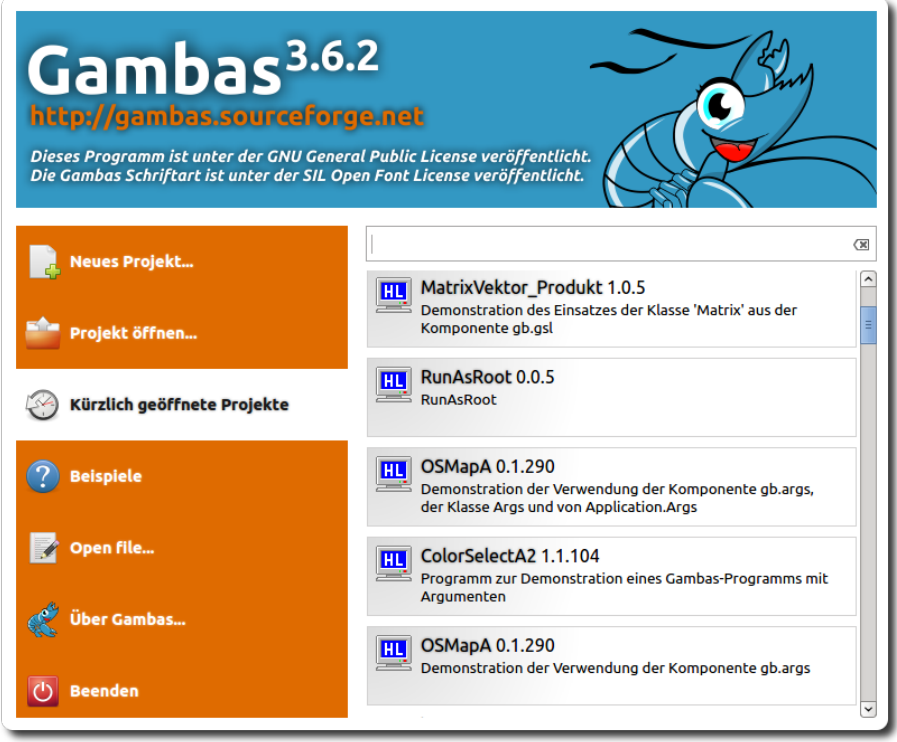

Abbildung 2.0.1: Stabile Entwicklungsumgebung Gambas 3.6.2 (→ 12.11.2014)